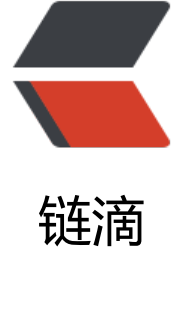

# Ja[va I](https://ld246.com)O

作者:smith789

原文链接:https://ld246.com/article/1481597538717

来源网站: [链滴](https://ld246.com/member/smith789)

许可协议:[署名-相同方式共享 4.0 国际 \(CC BY-SA 4.0\)](https://ld246.com/article/1481597538717)

## **Java IO常用操作**

## **file to byte[]**

IOUtils.toByteArray(InputStream input)

import java.nio.file.Files; import java.nio.file.Paths; import java.nio.file.Path;

```
Path path = Paths.get("path/to/file");
byte[] data = Files.readAllBytes(path);
```

```
import java.io.RandomAccessFile;
RandomAccessFile f = new RandomAccessFile(fileName, "r");
byte[] b = new byte[(int)f.length()];f.readFully(b);
```

```
byte[] array = Files.readAllBytes(new File("/path/to/file").toPath());
```
### **byte[] to file**

```
FileUtils.writeByteArrayToFile(new File("pathname"), myByteArray)
```

```
FileOutputStream fos = new FileOutputStream("pathname");
fos.write(myByteArray);
fos.close();
FileOutputStream stream = new FileOutputStream(path);
```

```
try {
    stream.write(bytes);
} finally {
    stream.close();
}
```

```
FileUtils.writeByteArrayToFile(new File(path), bytes);
```
#### 待更新